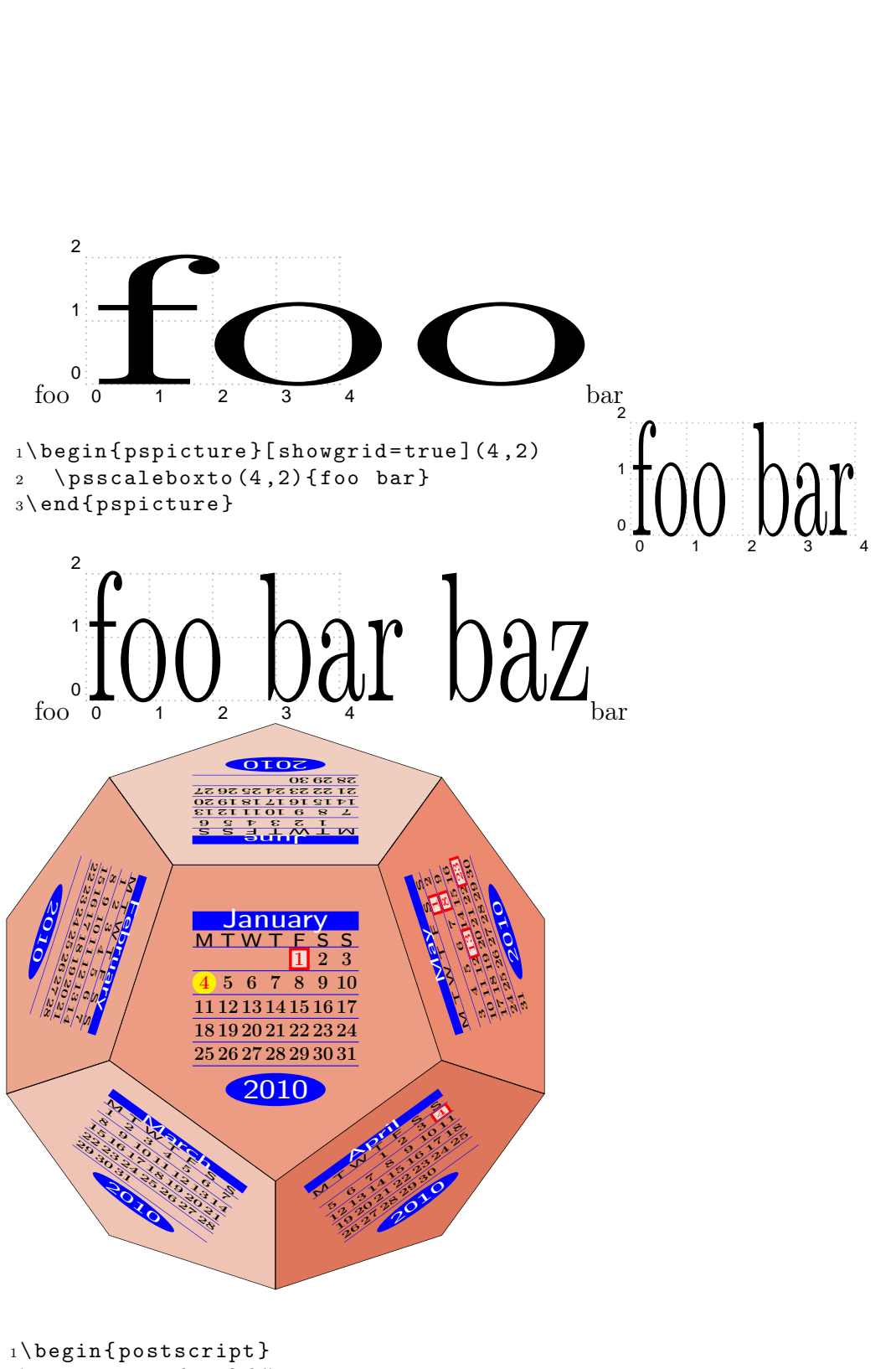

```
2 \ p s scalebox{{0.5}{ %3 \ psCalDodecaeder [ style = january , unit =0.75 , Year =2010]}
4 \ end { postscript }
```
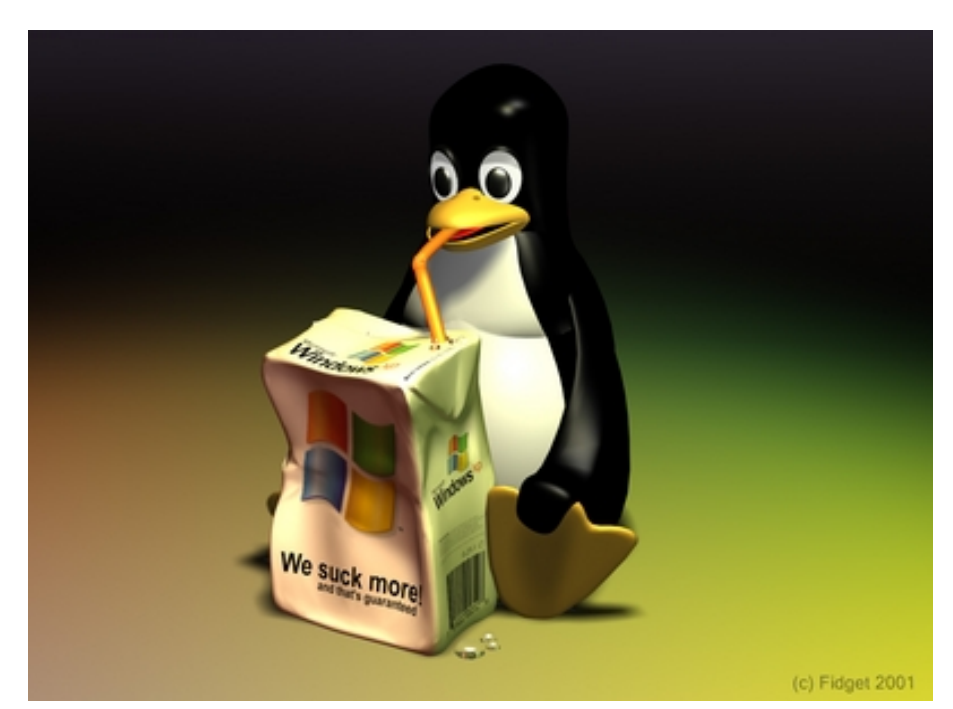

foo bar baz foo bar baz<br>foo<del>•bar baz</del> foo bar baz foo bar baz foo bar baz foo bar baz

```
1\begin{postscript}
2 \ psframebox {%
3 \begin{bmatrix} 3 & -2 \end{bmatrix} (3,6.5)
4 \ pstThreeDCoor [ zMax =7]
5 \ pstIIIDCylinder [ RotY =30 , fillstyle = solid , fillcolor = red !20 ,
     linecolor = black !60](0 ,0 ,0) {2}{5}
6 \ pstThreeDLine [linecolor=red]{->}(0,0,5)(0,0,7)
\tau\backslash\texttt{pstThreeDLine} [linecolor=red]{->}(-1,0,0)(4,0,0)
8 \pmod{8} = [linecolor=red]{->}(0,-1,0)(0,4,0)
9 \ end { pspicture }
10 }
11 \end { postscript }
```
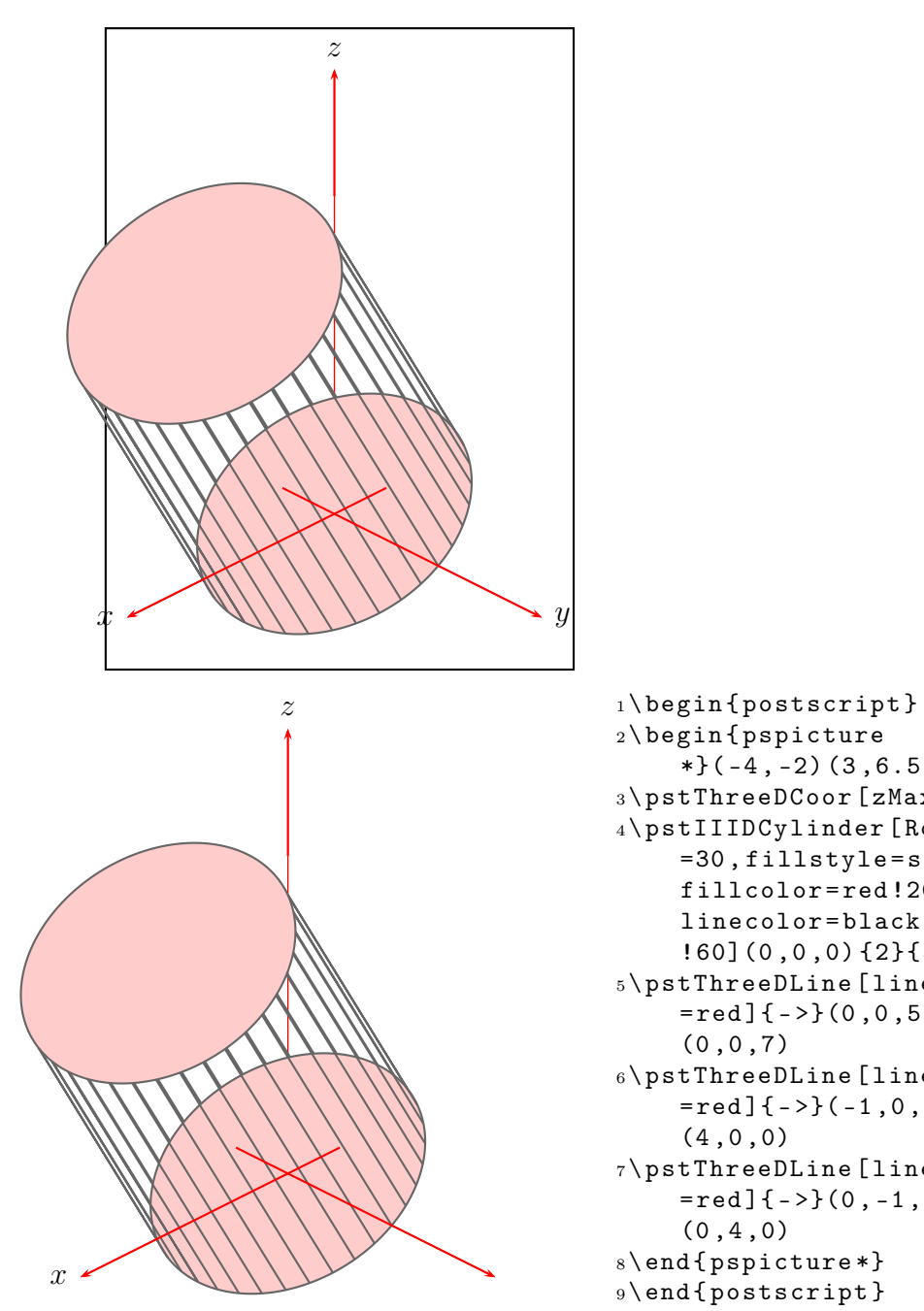

<sup>2</sup> \ begin { pspicture  $*\}(-4, -2)$   $(3, 6.5)$ <sup>3</sup> \ pstThreeDCoor [ zMax =7] <sup>4</sup> \ pstIIIDCylinder [ RotY =30 , fillstyle = solid , fillcolor = red !20 , linecolor = black !60](0 ,0 ,0) {2}{5} <sup>5</sup> \ pstThreeDLine [ linecolor  $=$ red]{ $-$ >}(0,0,5)  $(0, 0, 7)$ <sup>6</sup> \ pstThreeDLine [ linecolor  $=$ red] $\{-\}$  $(-1, 0, 0)$  $(4, 0, 0)$ <sup>7</sup> \ pstThreeDLine [ linecolor  $=$  red  $]$  { ->}(0, -1,0)  $(0, 4, 0)$ <sup>8</sup> \ end { pspicture \*} <sup>9</sup> \ end { postscript }